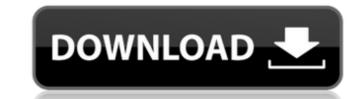

# Password Recovery Software For SmartFTP Free Download

- Password recovery Software For SmartFTP allows you to recover or change the password of any FTP site: yours or that of your client. - It works on Windows XP/Vista/7 - it comes with an option to recover passwords for FTP sites that are not hosted by FtpServerCentral.com. - The software supports any FTP site with a password, such as FTP-Simple, FTP-AOL, FTP-GoDaddy, FTP-Ouch!-Bear. - It is simple to use, intuitive and reliable. Description: If you have several public and private Wi-Fi access points in the vicinity, and you want to control them all with the same applications, one solution is available for you in this article. Wi-Fi-GO<sup>TM</sup> is your first free tool to control your Wi-Fi-enabled devices and to manage the Wi-Fi network and access points of your Wi-Fi router. With this software, you can easily change the channel, the security mode, the SSID, the password, the port for incoming connections and even disconnect from the network. To get started, download Wi-Fi-GO<sup>TM</sup> and run it in the background. There is no user interface, no configuration or setting panel for Wi-Fi-GO<sup>TM</sup>, all you need is to follow these steps to configure the software: 1. Choose the network type. To connect a wireless network you need to choose between "point to point" and "infrastructure mode". 2. Choose the wireless network you would like to connect to and click on the "Connect" button. 3. If you are asked if you would like to use the standard WEP, select it and click on the "Next" button again to confirm the encryption level has to be configured manually by the user (as it is with other routers). 5. When the software detects the wireless points. As soon as Wi-Fi-GO<sup>TM</sup> detects a network, it automatically connects to it

### Password Recovery Software For SmartFTP Crack+ Keygen Full Version

Password Recovery Software For SmartFTP enables users to recover any of their lost or forgotten password for their SmartFTP accounts with only a few mouse clicks. This password recovery tool helps SmartFTP users keep their passwords secure with the help of backup passwords that users can recover easily with the help of the simple and intuitive user interface provided by the application. Using Password Recovery Software For SmartFTP you can restore all of your lost or forgotten passwords with just a few mouse clicks. The program uses fast scanning technology to recover passwords for SmartFTP accounts in a short time, regardless of whether you use complex passwords that include special characters in addition to letters or numbers. The software For SmartFTP is an intuitive program that provides users with the possibility to recover any of their lost or forgotten passwords for their SmartFTP, users can restore all of their lost or forgotten passwords for their SmartFTP accounts. Using Password Recovery Software For SmartFTP, users can restore all of their lost or forgotten passwords for SmartFTP accounts, regardless of whether users use complex passwords that include special characters or numbers as well as letters. With the help of Password Recovery Software For SmartFTP, you can recover your SmartFTP passwords in a short time, regardless of whether you use complex passwords that include special characters. The program comes with an easy-to-use interface that makes it suitable for a wide range of users, including those who do not posses advanced computer skills. Password Recovery Software For SmartFTP Version History Version Release Date Change Description 1.5.2 17-11-2009 Added the option to recover passwords with alternative characters, such as dots and asterisks. 1.5 09e8f5149f

# **Password Recovery Software For SmartFTP**

SmartFTP Password Recovery software will retrieve smartftp password from password from password from ssh / ssh2 keys file. It helps in case you forgot your password or forgot what your password is. Just select the smartftp file name and recovery mode and thats all. Advanced Users Started Stopped User Name, Password, Email Password Connection FTP Server File Name Status Available Download How do you rate this product? \* File Name Short Description \* Review \* Total Downloads (done) Rating \* Review Title \* Your Name Your Email Get faster results! Upgrade to Premium and you can choose the file formats to download! Password Recovery Software For SmartFTP - Getting Started Guide This video tutorial will explain how to recover passwords with SmartFTP password recovery software can help you recover lost or forgotten passwords for your SmartFTP accounts. You can recover any of your lost or forgotten passwords for their SmartFTP accounts. With the help of this application, users can retrieve their lost passwords with only a few mouse clicks, without having to get through complicated recovery processes. The software comes with an easy-to-use interface that makes it suitable for a wide range of users, including those who do not possess advanced computer skills. Step 1 (Optional) Installation Download the program from the official SmartFTP website to the same computer on which you have the SmartFTP program up and running, as the recovery process requires for both tools to be used side by side. Step 2 Log in to SmartFTP To get started, users need to open the SmartFTP client and then to click on the Password field On the settings window of the website, users need to locate the Password field on the upper right side of the application's window, next to the

### What's New in the?

Password Recovery Software For SmartFTP is an intuitive application that provides users with the possibility to recover any of their lost or forgotten passwords with only a few mouse clicks, without having to get through complicated recovery processes. The software comes with an easy-to-use interface that makes it suitable for a wide range of users, including those who do not posses advanced computer skills. Password Recovery Software For SmartFTP is capable of recovering passwords even if they include special characters in addition to the usual letters and numbers. To get started, users need to install Password Recovery Software For SmartFTP on the same computer on which they have the SmartFTP program up and running, as the recovery process requires for both tools to be used side by side. After installing the tool, users need to open the SmartFTP client and then to click on the Favorites menu, from where they need to select the Quick Connect option, and then to choose the website they want to recover the password field. The program detects the characters program up and running, as the recovery process requires for both tools to be used side by side. After installing the tool, users need to open the SmartFTP client and then to click on the Favorites menu, from where they need to select the Quick Connect option, and then to choose the website they want to recover the password field. The program and then to choose the website, users need to locate the Password field be located on the upper right side of the application's window, next to lead not menu. Next, users need to bring up the Password Recovery Software For SmartFTP client and then to choose the website, users need to bring up the Password Recovery Software For SmartFTP is an ending a webrequest of the application's window, next on the login name. Next, users need to bring up the Password Recovery Software For SmartFTP client and then to choose the website, users need to bring up the Password Recovery Software For SmartFTP client and then to click on the u

# **System Requirements For Password Recovery Software For SmartFTP:**

Minimum: OS: Windows XP, Windows Vista, Windows 8, Windows 8, Wind made with DirectX 11 features. We recommend that you install the latest drivers available

https://halfin.ru/broken-drum-machine-crack-pc-windows-updated-2022/

http://saddlebrand.com/?p=6289

https://www.rebilife.com/wp-content/uploads/2022/06/Hexonic ScanToPDF.pdf https://fumostoppista.com/raconfig-launcher-crack-latest/

https://www.casadanihotel.com/wp-content/uploads/2022/06/Triple Cheese Crack Full Product Key Download For PC.pdf

https://followgrown.com/upload/files/2022/06/TgzCzbnqtxO5OMkuyylH 08 c8e4b7f9b7b0039dde319e00bc2aed01 file.pdf https://365hdnews.com/2022/06/08/quebecsoft-color-detector-crack-latest-2022/

https://www.cdnapolicity.it/wp-content/uploads/2022/06/SMS360 Crack Registration Code PCWindows Final 2022.pdf
http://avdcsystems.com/wp-content/uploads/2022/06/USEC Radix Crack Latest 2022.pdf

https://codersclinic.com/wp-content/uploads/2022/06/Point Motivator.pdf

https://footpathschool.org/2022/06/08/sunmetronome-3264bit-updated/

http://fajas.club/2022/06/08/lyra-crack-with-key-download-win-mac/ https://fokusparlemen.id/wp-content/uploads/2022/06/AquaSoft\_ScreenShow\_Crack\_PCWindows.pdf

https://fin-buro.info/wp-content/uploads/2022/06/Genetica Viewer Crack Download Updated.pdf

https://eqcompu.com/2022/06/08/face-fusion-crack-free-download-x64-2022/

https://solvefortomorrow.com/upload/files/2022/06/WYXqc1hkb7uar7YnaVGX\_08\_c8e4b7f9b7b0039dde319e00bc2aed01\_file.pdf https://rxcmarket.com/wp-content/uploads/2022/06/VOVSOFT RAM Benchmark Crack Download PCWindows.pdf

https://ictlife.vn/upload/files/2022/06/2y1rxqONFQcmnrqCE5T4\_08\_c8e4b7f9b7b0039dde319e00bc2aed01\_file.pdf

https://fagmann.no/wp-content/uploads/2022/06/orlowica.pdf

https://gravesendflorist.com/piesize-crack-3264bit-latest-2022/